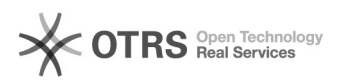

## Coma-Start auf Mac

## 01/27/2023 03:07:30

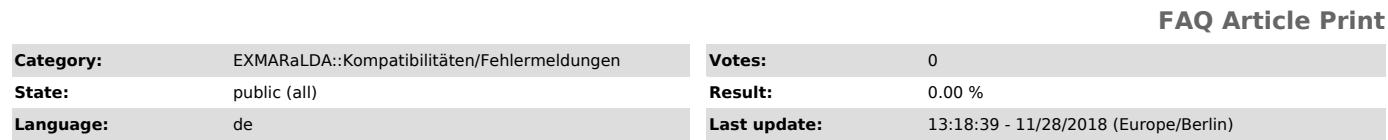

*Symptom (public)*

Auf meinem Mac startet Coma nicht - es erscheint ein Fenster mit "Cannot Launch Java Application" o.s.ä.

*Problem (public)*

*Solution (public)*

Versuchen Sie einmal die Datei com.apple.java.util.prefs.plist im Verzeichnis<br>Benutzerverzeichnis/Library/Preferences zu löschen und das Programm dann noch<br>einmal zu starten. Sollte es dann immer noch nicht funktionieren,

[1] https://exmaralda.org/de/helpdesk-de/